## 3DVista Virtual Tour Suite V2019.0.2 PORTABLE Crack

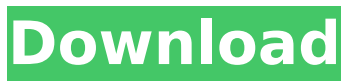

the different panoramas in your tour can have different effects applied to them. the effects can be zoom, tilt, pan, displace, or scale. you can also use the effect to add a special effect to a panorama. second, you need to create your panorama in virtual tour suite software. as we already mentioned in this post, the virtual tour suite software is a powerful tool for creating virtual tours. it is a very easy and intuitive software that helps you to quickly and easily create your own virtual tour. it can import and edit many formats of images and videos, including panoramas. moreover, it supports all the most modern formats of panoramas, including vrt, mts, avi, mp4, webm, mov, jpg, png, and bmp. besides the 3dvista virtual tour suite software, you will need to buy a vrt or mts viewer. both viewers can be downloaded for free. the free version of the software has the disadvantage that it can only import and export bmp, jpg, png, and gif files. if you want to export the virtual tour in another format, you need the paid version of virtual tour suite software. this is the only software that can export vrt, mts, avi, mp4, webm, mov, jpg, png, and bmp files. after creating your virtual tour, you need to edit it in virtual tour suite software. this is the only software that can import, edit and export vrt, mts, avi, mp4, webm, mov, jpg, png, and bmp files. you can import virtually all types of panoramas, including panoramas captured by your camera, geotagged panoramas, panoramas created in virtual tour suite software, panoramas captured by other virtual tour software and panoramas made of images.

## **3DVista Virtual Tour Suite V2019.0.2 Crack**

our virtual tour solution gives you all the tools to create a website for your business, that is ready to be shared with your customers. this includes a website that does not only looks great, but also meets the needs of the internet. we have therefore incorporated a simple website builder inside 3dvista vt pro. simply use this website builder to create your own website, add your virtual tours and sit back and relax. the website will automatically be published to your google listing, while your virtual tours will be added to your website. if your visitors download one of your virtual tours, they will automatically be taken to your website. professional tools to create a virtual tour, you will need to use a series of tools. these are included inside 3dvista vt pro, but you can also use them separately. if you have a virtual tour that you created with 3dvista, you can also import that tour directly into your site. the tools that are included are: for this version, the creation of a virtual tour is almost no longer a manual process. all tools to create a virtual tour are included in virtual tour suite software, with the only exception of the creation of panoramas. instead of having to create each panorama manually (without the aid of virtual tour suite), you can save the editing process of multiple panoramas to a single template. as a result, the creation of a virtual tour will not take anymore time and you will save a lot of time during the editing process. also the quality of your virtual tour will not be any worse. 3dvista stitcher is a panoramic photo stitching software that is widely used in the virtual tour world. this version has some further improvements over the previous one. the more noticeable improvement is the inclusion of a zoom tool, which lets you zoom in on selected areas of your panorama. the new version also adds some new options that lets you choose your preferred resolution for your panoramas. the inclusion of a new option, which lets you choose the relative offset of the panorama. this tool will help you to create realistic looking panoramas, which are better fitting for video presentations. 5ec8ef588b

<https://www.steppingstonesmalta.com/power-surfacing-for-solidwork-2013-torrent/> [https://lawnsaverproducts.com/wp](https://lawnsaverproducts.com/wp-content/uploads/2022/11/Savita_Bhabhi_Movie_2013_Free_Download_WORK.pdf)[content/uploads/2022/11/Savita\\_Bhabhi\\_Movie\\_2013\\_Free\\_Download\\_WORK.pdf](https://lawnsaverproducts.com/wp-content/uploads/2022/11/Savita_Bhabhi_Movie_2013_Free_Download_WORK.pdf) [http://periodistasagroalimentarios.org/advert/rufus-2-4-757-final-make-bootable-usb-b4tman-setup](http://periodistasagroalimentarios.org/advert/rufus-2-4-757-final-make-bootable-usb-b4tman-setup-free-exclusive/)[free-exclusive/](http://periodistasagroalimentarios.org/advert/rufus-2-4-757-final-make-bootable-usb-b4tman-setup-free-exclusive/) <http://www.bayislistings.com/plug-and-mix-vip-bundle-v3-0-3-r1-incl-keygen-r2r-hot/> <https://srkvilaskodaikanal.com/2022/11/22/sniper-ghost-warrior-2-skidrow-password-txt/> <http://fystop.fi/?p=66213> <https://firis.pl/secret-marathi-movie-cracked-download-kickass-torrent/> https://lagaceta.montehermoso.com.ar/advert/bach-marcello-adagio-piano-pdf-freel- full / <https://superstitionsar.org/fotos-de-kenita-larrain-desnuda/> [https://whatchats.com/upload/files/2022/11/1xeZbbnmPSCamAieA9OL\\_22\\_7ad6809291e3f410aa318](https://whatchats.com/upload/files/2022/11/1xeZbbnmPSCamAieA9OL_22_7ad6809291e3f410aa3188d50b300351_file.pdf) [8d50b300351\\_file.pdf](https://whatchats.com/upload/files/2022/11/1xeZbbnmPSCamAieA9OL_22_7ad6809291e3f410aa3188d50b300351_file.pdf) <https://slitetitle.com/attack-on-pearl-harbor-crack-free-hot-download-3/> <https://gwttechnologies.com/hiew32-fixed-full-version-rar/> <https://kunamya.com/full-windows-loader-v2-2-2-by-daz-best/> [http://palladium.bg/wp-content/uploads/2022/11/offside\\_anime\\_all\\_episodes.pdf](http://palladium.bg/wp-content/uploads/2022/11/offside_anime_all_episodes.pdf) https://24estatehouse.com/frozen-2-full-movie-hd-torrent-free-download-\_hot\_\_/ [https://menamlanxang.com/autodesk-autocad-2018-8-36-x86x64-patched-keygen-crack-download](https://menamlanxang.com/autodesk-autocad-2018-8-36-x86x64-patched-keygen-crack-download-pc/)[pc/](https://menamlanxang.com/autodesk-autocad-2018-8-36-x86x64-patched-keygen-crack-download-pc/) <http://ifurnit.ir/?p=88244> <https://marketmyride.com/paragon-extfs-9-serial-link/> <https://www.renegade-france.fr/wp-content/uploads/2022/11/sylvkaiy.pdf> <http://ballyhouracampervanpark.ie/wp-content/uploads/2022/11/daviradl.pdf>